## 高知県南国市×スマえき 通学定期券半額応援キャンペーンの実施について

2 0 2 4 年 3 月 7 日

JR四国と高知県南国市では、JR四国チケットアプリ「しこくスマートえきちゃん」で購入された通学 定期券にかかる購入費用の半額を補助する「通学定期券半額応援キャンペーン」を実施いたします。

この機会に、いつでも どこでも スマホで購入・更新ができるJR四国チケットアプリ「しこくスマート えきちゃん」をぜひご利用ください。

なお、本キャンペーンは高知県南国市の公共交通利用推進事業費補助金を活用しており、補助金上限額 に達した場合はキャンペーン期間中であっても予告なく終了する場合がございます。

1 対象者

○JR四国チケットアプリ「しこくスマートえきちゃん」で通学定期券を申し込みされ、購入完了日にお いて、高知県南国市に住民登録のある中学生以上の方。

〇通学定期券の発駅または着駅に対象駅が含まれていること。

対象駅:後免駅・土佐長岡駅・土佐大津駅・山田西町駅・後免町駅・立田駅

※後免町駅と立田駅は土佐くろしお鉄道線の駅となります。

※土佐くろしお鉄道線内相互発着の通学定期券は「しこくスマートえきちゃん」で発売していないため対 象外となります。

2 申込期間

2024年3月18日(月)から 2025年1月10日(金)まで

※「しこくスマートえきちゃん」で通学定期券の購入完了までのお手続きを済ませ、申請フォーム(第4 項参照)で申請された日を基準といたします。

※補助金上限額に達した場合はキャンペーン期間中であっても予告なく終了する場合があります。

3 利用期間 ※通学定期券の有効期間を示します。

2024年3月18日(月)から 2025年3月31日(月)まで

※有効期間が 2025 年 4 月 1 日以降にまたがる通学定期券はキャンペーン対象外となります。

※通学定期券の利用開始が 2024 年 3 月 18 日から 4 月 1 日までに該当する 1 ヶ月通学定期券(継続購入) は、「しこくスマートえきちゃん」の仕様上画像を添付できないためキャンペーン対象外となります。 (例)2024 年 4 月 1 日から利用開始となる 1 ヶ月通学定期券はキャンペーン対象外。

- 4 申請方法
- ① JR四国チケットアプリ「しこくスマートえきちゃん」で通学定期券を申し込み、購入完了までのお 手続きをお済ませください。
- ②
- ※通学定期券を新規購入の際は居住地確認のため、マイナンバーカード(有効期間内のもの)または 住民票(発行日から 3 ヶ月以内のもの)の画像を添付してください。
- ②「高知県南国市×スマえき 通学定期券半額応援キャンペーン」の申請フォームにて必要事項をご入力 の上、申請してください。

※申請フォームへのアクセスは添付パンフレットをご確認ください。

- ③ 通学定期券の有効期間終了後に購入費用の半額を決済されたクレジットカード等に返金いたします。
- 5 注意事項
	- ・本キャンペーンは、JR四国チケットアプリ「しこくスマートえきちゃん」で通学定期券の購入完 了までのお手続きを済ませ、申請フォームで申請されたものが対象となります。
	- ・JR四国チケットアプリ「しこくスマートえきちゃん」で購入された通学定期券の購入費用の半額 を補助いたしますが、返金は通学定期券の利用期間終了後となります。
	- ・申請された後、通学定期券を払い戻しされた場合は本キャンペーンの対象外となります。
	- ・申請フォームは 2024 年 3 月 18 日(月)6 時頃より公開する予定です。
- 6 その他

詳細は添付パンフレットをご覧ください。

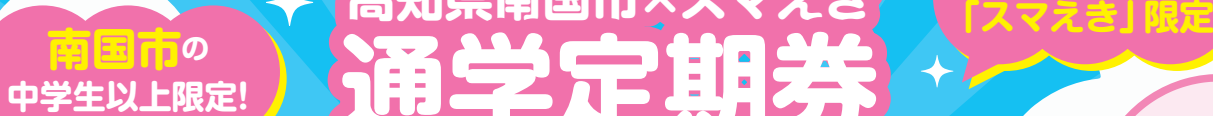

**JR四国チケットアプリ**

٠

σ

**カンタン操作の チケットアプリ♪**

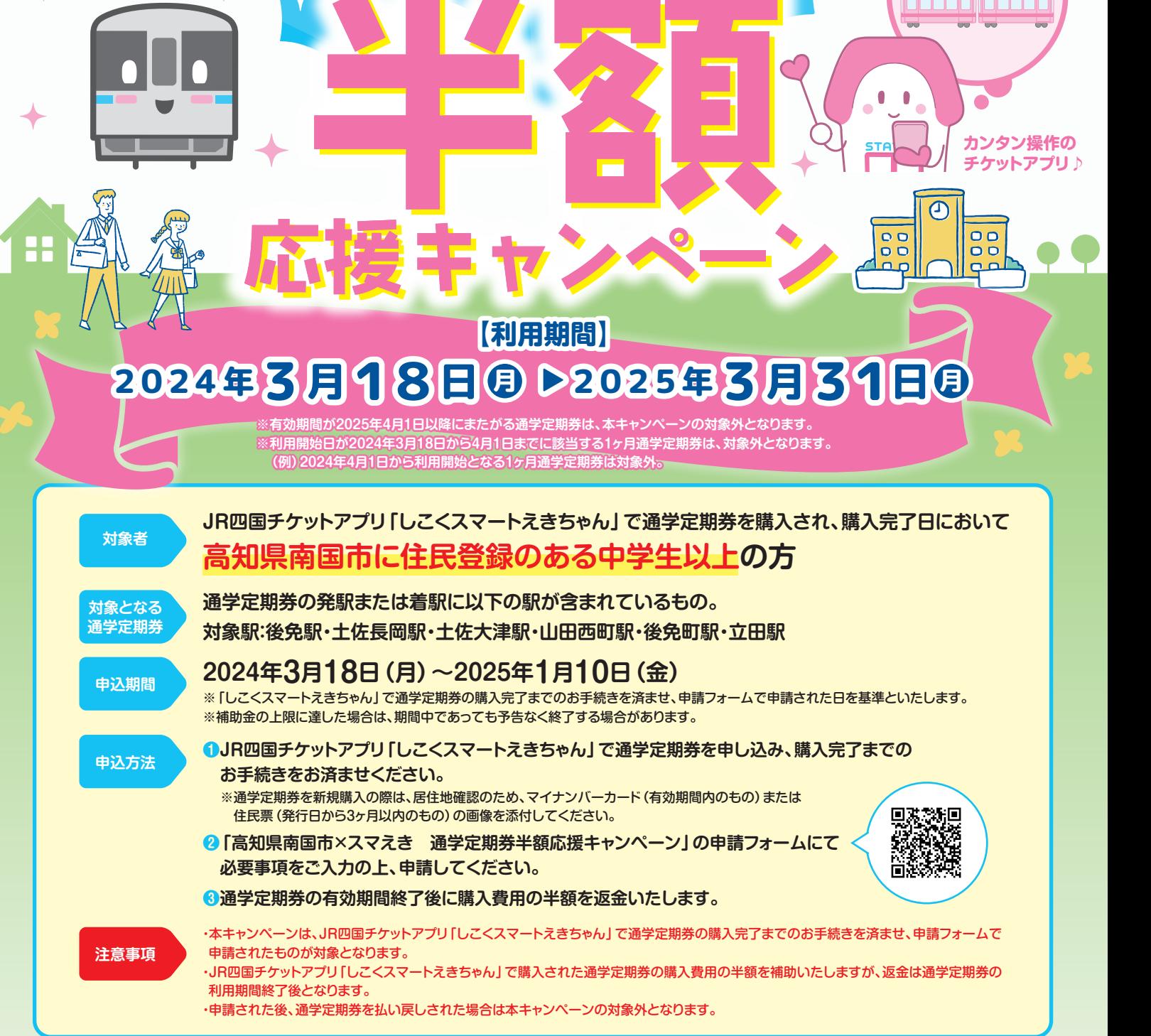

**高知県南国市×スマえき**

**通学定期券**

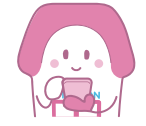

**JR四国** 

**JR四国チケットアプリ「しこくスマートえきちゃん」では、 通勤定期券や片道乗車券、自由席特急券、おトクなきっぷも発売中! 日常利用にもおでかけにも便利なアプリです♪**

**しこくスマートえきちゃんサポートセンター**

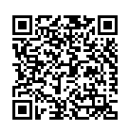

しこくスマートえきちゃん**ホームページ https://www.jr-eki.com/smart-eki/**

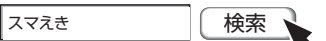

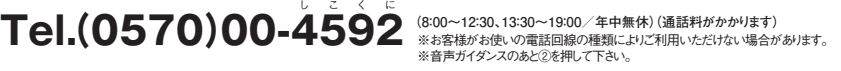

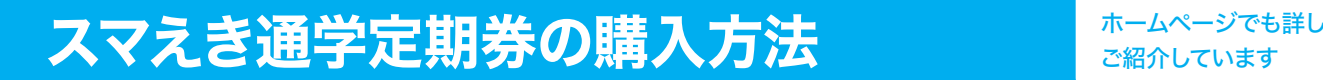

ご紹介しています

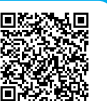

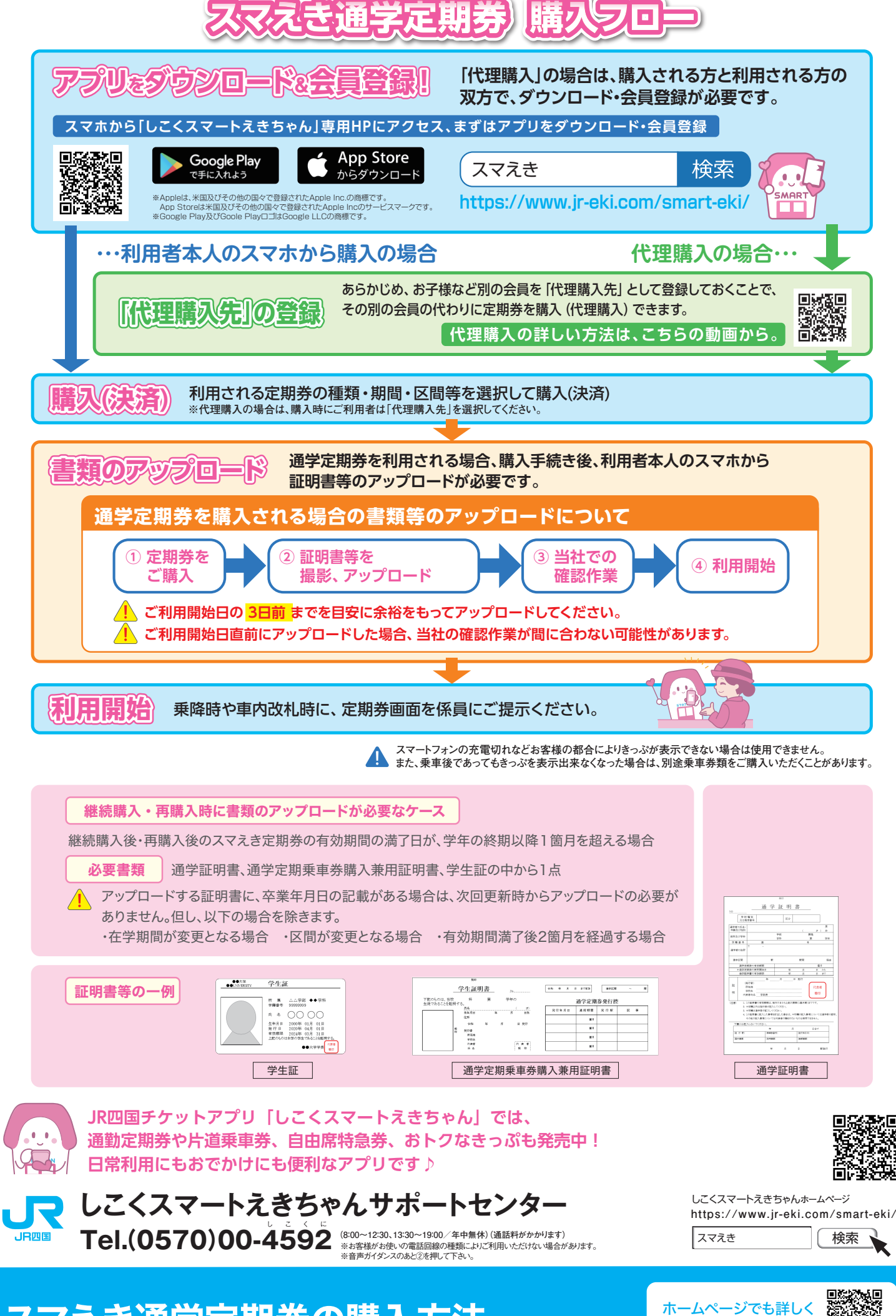

スマえき通学定期券の購入方法 ネームページでも詳しく

ご紹介しています

: F